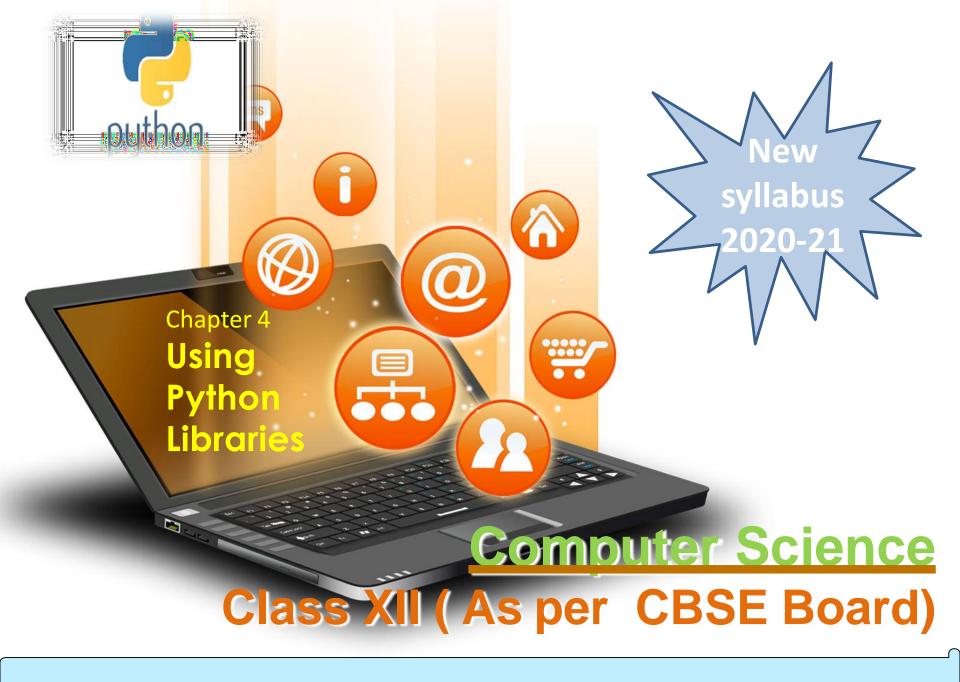

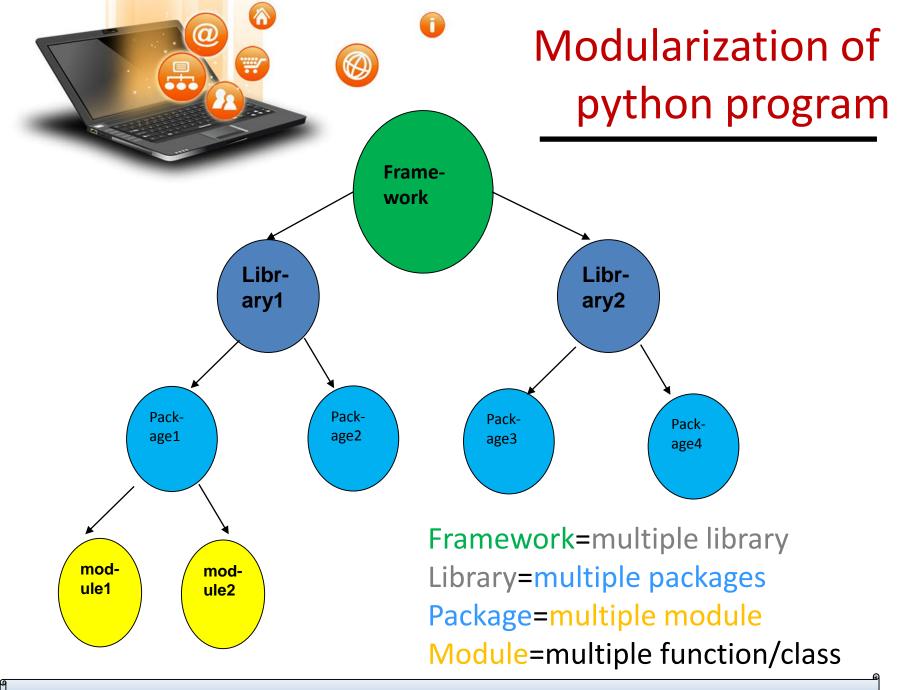

# Following terms must be clear while developing any python

project/program.

- 1. Module
- 2. Package
- 3. Library
- 4. Framework

**1. Using Module** -It is a file which contains python functions/global variables/clases etc. It is just .py file which has python executable code / statement.For example: Let's create a file usermodule.py

def hello\_message(user\_name):

return "Hello " + name

Now we can import usermodule.py module either in python interpreter or other py file.

import usermodule

fppt.c

print usermodule.hello\_message("India")

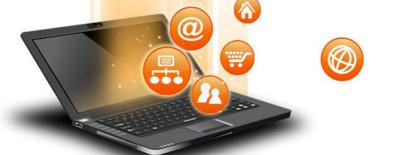

How to import modules in Python?

Python module can be accessed in any of following way.

1. Python import statement

import math

print("2 to the power 3 is ", math.pow(2,3))

Just similar to math ,user defined module can be accessed using import statement

#### 2. Import with renaming

import math as mt
print("2 to the power 3 is ", mt.pow(2,3))
3 Python from \_\_import statement

3. Python from...import statement

from math import pow

print("2 to the power 3 is ", pow(2,3))

#### 4. Import all names

from math import \*

```
print("2 to the power 3 is ", pow(2,3))
```

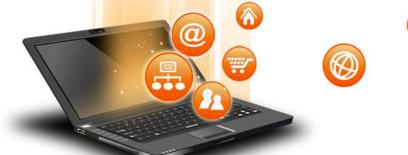

2. Using Package - It is namespace that contains multiple package or modules. It is a directory which contains a special file \_\_\_\_\_ init \_\_\_\_.py Let's create a directory geometry. Now this package contains multiple packages / modules to handle user related requests.

geometry/ # top level package

\_\_\_ init \_\_\_.py

rectangle/ # first subpackage \_\_\_\_\_init \_\_\_.py area\_rect.py perimeter\_rect.py circle/ # second subpackage \_\_\_\_\_init \_\_\_.py area\_circ.py perimeter\_circ.py Now we can import it in following way in other .py file from geometry.rectangle import area\_rect

from geometry.circle import perimeter\_circ

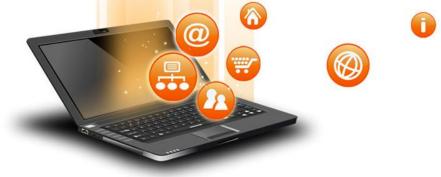

#### 3. Using Library

It is a collection of various packages. Conceptually, There is no difference between package and python library. In Python, a library is used loosely to describe a collection of the core modules.

'standard library' of Python language comes bundled with the core Python distribution are collection of exact syntax, token and semantics of the Python language. The python standard library lists down approx more than 200 such core modules that form the core of Python.

- "Additional libraries" refer to those optional components that are commonly included in Python distributions.
- The Python installers automatically adds the standard library and some additional libraries.
- The additional library is generally provided as a collection of packages. To use such additional library we have to use packaging tools like easyinstall or pip to install such additional libraries.

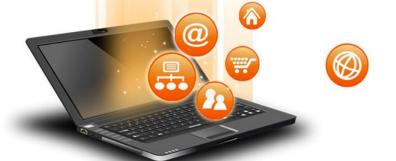

fppt.c

### Using Python Libraries

3. Create library – create following directory and files structure to learn library creation & use C:/mylib/Library1(dir)-------|

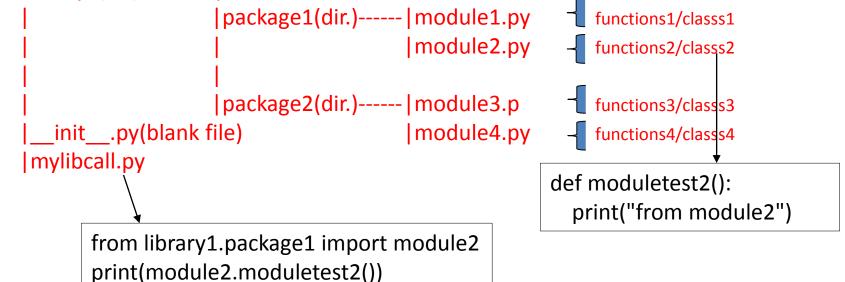

Define a function moduletest2() in module2.py file and call this function in mylibcall.py file as a part of library1 library.Now run mylibcall.py file It will call moduletest2() method and display-'from module2' message. Please make sure that a blank file with \_\_init\_\_.py is created. Set as environment variable of library1 to call any where(path) on the system

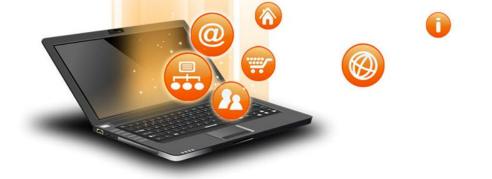

4. Using Framework

Framework is like a collection of various libraries which architects some more component.

For e.g. <u>Django</u> which has various in-built libraries like Auth, user, database connector etc.